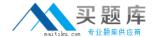

# **IBM**

## Exam C2010-595

## **IBM Maximo Asset Management V7.5 Fundamentals**

Version: 8.0

[ Total Questions: 92 ]

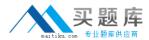

#### **Question No: 1**

Which statement describes a rotating item?

- A. It is a consumable part.
- **B.** It is issued but not transferred.
- **C.** It has a corresponding asset number.
- **D.** It is an installed asset that never moves.

#### **Answer: D**

Reference:

http://www-03.ibm.com/certify/tests/objC2010-570.shtml

#### **Question No: 2**

What is used to export an IBM Maximo Asset Management inventory balance report?

- A. BIRT Report Viewer
- **B.** BRIO Report Viewer
- C. Maximo Report Viewer
- D. COGNOS Report Viewer

#### **Answer: D**

Reference:

http://www-01.ibm.com/support/docview.wss?uid=swg21266217&aid=3

#### **Question No: 3**

Which two statements are true about FIFO cost?

- **A.** It is associated with inventory balances.
- **B.** It is associated with quantities and receipt dates.
- **C.** It is used when the standard cost is greater than the average cost.

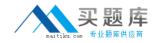

- **D.** It is used when it is necessary to issue oldest receipted items in stock first.
- **E.** It is used when the receipt cost of items that are the newest in stock are considered.

**Answer: C,D** 

#### **Question No: 4**

When is a labor transaction displayed in the Labor Reporting application?

- A. When a work order is closed.
- **B.** When a work order is approved.
- **C.** When the actual labor is entered for a work order.
- **D.** When the planned labor is entered for a work order.

**Answer: C** 

#### **Question No:5**

What are the two file formats in which scheduled reports can be e-mailed to a recipient?

- A. TXT
- B. GIF
- C. XLS
- D. PDF
- E. DOC

Answer: C,D

#### **Question No: 6**

What action is required prior to approving a new purchase contract?

- A. Revise the contract.
- **B.** Change the line status.
- C. Authorize at least one site.
- **D.** No further action is required to approve the contract.

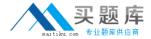

**Answer: C** 

#### **Question No:7**

What is the result of selecting the Display Settings link from the Start Center screen?

- A. screen resizing options for the Start Center
- B. customized menu options for the Start Center
- C. customized portlet options for the Start Center
- **D.** templates that can be displayed in the Start Center

**Answer: D** 

#### **Question No:8**

Which two options are available when choosing to e-mail scheduled reports from the Request page?

- A. Recurring
- **B.** Immediate
- C. Scheduled
- D. On-Demand
- E. At this Time

Answer: A,D

#### **Question No:9**

Which two work order internal statuses allows a user to record actual materials?

- A. APPR
- B. WSCH
- C. CLOSE
- D. WAPPR
- E. RESOLVE

**Answer: A,C** 

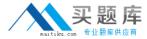

#### **Question No: 10**

If a user has a requirement to create a list of regularly occurring faults that affect assets or operating locations, their causes and possible fixes, which application should be used to achieve this?

- A. Safety Plans
- **B.** Failure Codes
- C. Ticket Templates
- D. Activities and Tasks

**Answer: D** 

#### **Question No: 11**

Which two statements are true about voiding a receipt record in IBM Maximo Asset Management V7.5?

- A. Balances and inventory costs are adjusted.
- **B.** Voided receipts can be referenced on credit invoices.
- **C.** Related General Ledger account transactions are reversed.
- **D.** A new transaction of type RECEIPT is created with negative quantity.
- **E.** A receipt can be voided after the corresponding line item has been invoiced.

Answer: B,E

### Question No : 12

Which application is used to add items to a storeroom?

- **A.** Inventory
- B. Receiving
- C. Storerooms
- D. Item Master

**Answer: D** 

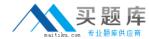

#### **Question No: 13**

Which statement about an operating location is true?

- **A.** A location can be in a network and a hierarchy.
- **B.** A location in a network must have multiple children.
- C. A location of any type can be associated with a network.
- **D.** A location can be in a network or a hierarchy, but not both.

**Answer: C** 

#### Question No: 14

Which status is valid for a purchase order to be revised?

- A. APPR
- B. COMP
- C. DRAFT
- D. WAPPR

#### Answer: D Reference:

http://www-

01.ibm.com/support/knowledgecenter/SSZRHJ\_7.5.3/com.ibm.mbs.doc/po/r\_po\_statuses. html

#### **Question No: 15**

How is the description field updated on a work order when a route is applied?

- **A.** If the route stop has no description, the first job plan task becomes the description.
- **B.** If the route stop has a description, the route description becomes the work order description.